## **How to use the FB4 File Viewer in BEYOND software**

[Return to Tutorial videos](https://wiki.pangolin.com/doku.php?id=beyond:video)

From:

<https://wiki.pangolin.com/>- **Complete Help Docs**

Permanent link: **[https://wiki.pangolin.com/doku.php?id=beyond:video:how\\_to\\_use\\_the\\_fb4\\_file\\_viewer\\_in\\_beyond\\_software&rev=1618602820](https://wiki.pangolin.com/doku.php?id=beyond:video:how_to_use_the_fb4_file_viewer_in_beyond_software&rev=1618602820)**

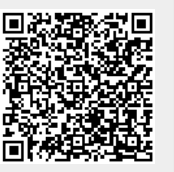

Last update: **2021/04/16 21:53**